## Package 'mergenstudio'

July 12, 2024

Type Package

Title 'Mergen' Studio: An 'RStudio' Addin Wrapper for the 'Mergen' Package

Version 1.0

Maintainer Jacqueline Jansen <jacqueline-98@hotmail.com>

Description An 'RStudio' Addin wrapper for the 'mergen' package. This package employs artificial intelligence to convert data analysis questions into executable code, explanations, and algorithms. This package makes it easier to use Large Language Models in your development environment by providing a chat-like interface, while also allowing you to inspect and execute the returned code.

License MIT + file LICENSE

#### **Depends**  $R$  ( $>= 4.0$ )

**Imports** mergen, assert that, bslib  $(>= 0.4.2)$ , cli, colorspace, fontawesome, glue, grDevices, htmltools, htmlwidgets, httr2, ids, jsonlite, magrittr, purrr, rlang, rstudioapi (>= 0.12), shiny, shiny.i18n, shinyjs, shinyFiles, fs, stringr  $(>= 1.5.0)$ , rvest, utils, waiter, yaml, rmarkdown, methods

Encoding UTF-8

Language en-US

RoxygenNote 7.3.2

**Suggests** test that  $(>= 3.0.0)$ 

Config/testthat/edition 3

NeedsCompilation no

Author Jacqueline Jansen [aut, cre], Artür Manukyan [aut], Nour Alkhoury [aut], Altuna Akalin [aut]

Repository CRAN

Date/Publication 2024-07-12 11:30:02 UTC

## <span id="page-1-0"></span>**Contents**

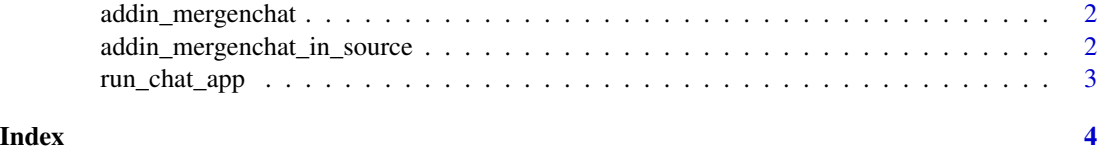

addin\_mergenchat *Run Mergen Chat*

#### Description

Run the Mergen Chat Shiny App as a background job and show it in the viewer pane

#### Usage

```
addin_mergenchat(host = getOption("shiny.host", "127.0.0.1"))
```
#### Arguments

host The IPv4 address that the application should listen on. Defaults to the shiny.host option, if set, or "127.0.0.1" if not. See Details.

#### Value

This function has no return value.

#### Examples

```
# Call the function as an RStudio addin
if(interactive()){
addin_mergenchat()
}
```
addin\_mergenchat\_in\_source *Mergen Chat in Source*

### Description

Call this function as a Rstudio addin to ask mergen to improve spelling and grammar of selected text.

#### Usage

```
addin_mergenchat_in_source()
```
<span id="page-2-0"></span>run\_chat\_app 3

### Value

This function has no return value.

#### Examples

```
if(interactive()) {
 addin_mergenchat_in_source()
}
```
run\_chat\_app *Run the Mergen Chat app*

### Description

This functions starts the mergen chat as a regular shiny application. The same app could be called using the RStudio Add-in and the mergenchat() function.

#### Usage

```
run_chat_app(
  ide_colors = get_ide_theme_info(),
 host = getOption("shiny.host", "127.0.0.1"),
 port = getOption("shiny.port")
\mathcal{L}
```
#### Arguments

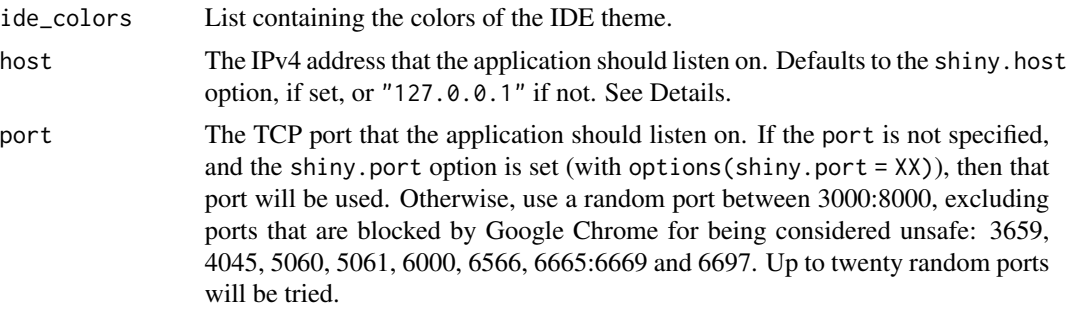

### Value

This function has no return value.

#### Examples

```
if(interactive()){
run_chat_app()
}
```
# <span id="page-3-0"></span>Index

addin\_mergenchat, [2](#page-1-0) addin\_mergenchat\_in\_source, [2](#page-1-0)

run\_chat\_app, [3](#page-2-0)